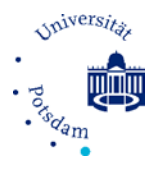

# **Informationen für neue Mitarbeiter:innen**

# **Was ist vorher wichtig?**

### **Sprachkurse**

Falls Sie Deutsch als Fremdsprache lernen wollen, finden Si[e weitere Informationen hier](https://www.uni-potsdam.de/de/zessko/sprachen/daf) oder [hier.](https://potsdam-sciencepark.de/en/welcome-service/language-school/)

#### **Stufenanerkennung**

Falls zwischen dem Ende des letzten Arbeitsverhältnisses nach TV-L §16(2) und dem Anfang des Arbeitsverhältnisses an der Universität Potsdam mehr als 12 Monate liegen, kann die oder der Beschäftigte auf Stufe 1 eingestellt werden. Bei einer längeren Unterbrechung wenden Sie sich vor dem Antrag auf Einstellung an den Personalrat, um über Möglichkeiten zu sprechen, die vorher erlangte Einstufung im neuen Vertrag anerkannt zu bekommen. Dafür muss vor der Einstellung ein Antrag gestellt werden.

Gegebenenfalls "können zur Deckung des Personalbedarfes Zeiten einer vorherigen beruflichen Tätigkeit ganz oder teilweise für die Stufenzuordnung berücksichtigt werden, wenn diese Tätigkeit für die vorgesehene Tätigkeit förderlich ist." Das heißt bei Ausschreibungen können auf Antrag des Vorgesetzten dem TV-L gleichwertige Arbeitsverhältnisse im Inland sowie im (EU-)Ausland möglicherweise berücksichtigt werden.

#### **Schlüssel- oder Transponderverwaltung**

Bei der Beantragung kann Ihnen Ihr Sekretariat helfen. Sie sollten Zugang zum Gemeinschaftsraum (Raum 2.10), dem Kolloquiumsraum (Raum 2.22) und dem Besprechungsraum (Raum 0.17) beantragen. Diese Räume können bei Frau [Winnie Enders](mailto:winnie.enders@uni-potsdam.de) gebucht werden. Sprechen Sie innerhalb der Arbeitsgruppe ab, ob Sie Zugang zu anderen Arbeitsgruppenbüros oder dem Sekretariat benötigen.

#### **Beteiligung Personalrat**

Der Personaltrat vertritt die Interessen der Angestellten der Universität. Damit der Personalrat bei Ihrer Einstellung beteiligt wird, müssen Sie vorher einen entsprechenden Antrag stellen. [Informationen dazu finden Sie hier](https://www.uni-potsdam.de/de/personalvertretungen/wimipr/antragsstellung-auf-personalratsbeteiligung) (Zugang nur vom Universitätsnetzwerk).

#### **Hardware**

Sprechen Sie in Ihrer Arbeitsgruppe vorher ab, welche technischen Geräte Sie brauchen und welche schon da sind. Um Angebote einzuholen können Sie sich dann mit den Technikern[\(Peter Grabs](mailto:peter.grabs@uni-potsdam.de) oder [Volker Gustavs\)](mailto:gustavs@math.uni-potsdam.de) in Kontakt setzen.

Aus rechtlichen Gründen liegen bei allen Computern, die am LAN des Instituts angeschlossen sind, die Administratorrechte bei den Technikern. Falls Sie selbst die Administratorrechte auf dem Computer haben wollen, müssen Sie Ihren Computer über das WLAN-Netzwerk betreiben. Das muss vorher abgeklärt werden.

#### **E-Mail Adresse**

Sie erhalten eine E-Mail-Adresse von der Universität. Diese Zugangsdaten dienen gleichzeitig als Zugangsdaten für Moodle, PULS, die Dienstreiseplattform und viele andere UP Services.

#### **Allgemeine Informationen**

Sie finden allgemein[e Informationen für neue Beschäftigte](https://www.uni-potsdam.de/de/arbeiten-an-der-up/) auf der Homepage der Universität. Insbesondere finden Sie hier [Informationen für Angestellte](https://www.uni-potsdam.de/de/arbeiten-an-der-up/arbeitgeberin/uebersicht) sowi[e Informationen für Berufungen.](https://www.uni-potsdam.de/de/arbeiten-an-der-up/berufungen/berufungen-up)

# **Worum kümmere ich mich bei der Ankunft?**

#### **Eintrag des Kontaktes auf der Homepage und Druckernutzung**

Schreiben Sie eine E-Mail an unsere Techniker [\(Peter Grabs](mailto:peter.grabs@uni-potsdam.de) oder [Volker Gustavs\)](mailto:gustavs@math.uni-potsdam.de) mit Ihrer Büronummer, Arbeitsgruppe, Festnetznummer im Büro und Ihrer E-Mail Adresse (wählen Sie die Universitäts-E-Mail Adresse), damit Ihr[e Daten auf der Institutsseite](http://www.math.uni-potsdam.de/institut/personen/) angezeigt werden. Des Weiteren können Sie sich an die Techniker wenden, um einen Account für Typo3 zu erhalten, um Ihre eigene Homepage zu erstellen, oder um Hilfe bei der Einrichtung von Druckern zu erhalten.

#### **Aufnahme in die Mathe- und Uni-Mailinglisten**

Sie sollten sich in folgende Mailverteiler durch die technischen Administratoren [Peter Grabs](mailto:peter.grabs@uni-potsdam.de) bzw. [Volker Gustavs](mailto:gustavs@math.uni-potsdam.de) einschreiben lassen: *Mathe-info* und *Mathe-mitarbeiter*. Weiterhin gibt es die Liste Mathe-prof (nur für die Professor:innen am Institut). Promovierende tragen sich bitte i[n folgende Liste](https://lists.uni-potsdam.de/mailman/listinfo/siamchapter-list) ein. [Eine vollständige Liste der Mailinglisten am Institut für Mathematik finden Sie hier.](https://mail.math.uni-potsdam.de/mailman/listinfo)

#### **VPN-Zugang**

Wie Sie eine[n VPN-Zugang einrichten finden Sie hier.](https://www.uni-potsdam.de/de/zim/angebote-loesungen/vpn.html)

#### **Intranet**

Weitere Informationen, sowie das [Formulare finden Sie im Intranet](https://z-wiki.uni-potsdam.de/display/UPINTRANET/Intranet+der+UP+Startseite) (Zugang nur vom Universitätsnetzwerk). Sie können sich in das Intranet z.B. von zu Hause aus einloggen, wenn Sie einen VPN-Client installiert haben.

#### **Arbeitsschutzanweisungen**

Neu Beschäftigte sollen an einer Erstunterweisung zum Arbeits- und Gesundheitsschutz teilnehmen. [Sie können sich auf dieser](http://www.hgp-potsdam.de/sw/aktuelles.htm) Seite anmelden (Zugang nur vom Universitätsnetzwerk). Auf dieser Seite finden Sie auch weitere Hinweise zu Unterweisungen, die regelmäßig wiederholt werden müssen.

#### **Telefonanmeldung**

Melden Sie sich für Ihr [Telefon mit diesem](https://www.intern.uni-potsdam.de/u/telefon/formulare.htm) Formular an (Zugang nur vom Universitätsnetzwerk). Nachdem alle Unterlagen eingereicht sind, wenden Sie sich an Herrn Rupf (Durchwahl -2000) für die Freischaltung. Weitere Informationen zur Verwendung der Diensttelefone finden Si[e hier.](https://www.uni-potsdam.de/de/zim/angebote-loesungen/telefonie) Sie können sich bei Account. UP anmelden und dort finden Sie auch ein internes Telefonbuch.

#### **Versorgungsanstalt des Bundes und der Länder (VBL)**

Für befristete Beschäftigte muss eine Besonderheit bei der ersten Einstellung bezüglich der Betriebsrente beachtet werden. [Weitere Informationen finden Sie hier auf Seite 28](https://www.intern.uni-potsdam.de/wimipr/dokumente/Hinweise%20zum%20Abschluss%20von%20Arbeitsvertr%c3%a4gen.pdf) (Zugang nur vom Universitätsnetzwerk).

#### **Dienstreiseanträge**

Dienstreiseanträge können hier mit den [Uni-Potsdam Zugangsdaten](https://spp.uni-potsdam.de/qisserver/rds?state=user&type=0) (Zugang nur vom Universitätsnetzwerk) gestellt werden. Ein Antrag sollte mehrere Wochen vor der Dienstreise gestellt werden. Die Dienstreise muss (meistens durch die Professur) genehmigt werden. In manchen Fällen benötigen Sie auch ein A1-Zertifikat für Dienstreisen innerhalb der EU. Weitere Informationen erhalten Sie dazu auch bei Ihrem Sekretariat oder Ihrer Arbeitsgruppe.

Heben Sie Ihre Kassenzettel und Rechnungen für die Dienstreise auf. Zur Abrechnung müssen diese Unterlagen sowie die Genehmigung der Dienstreise beigelegt werden. Die Abrechnung einer Dienstreise muss spätestens 6 Monate nach Abschluss der Dienstreise vollständig eingereicht sein.

#### **VBB-Firmenticket**

Universitätsangehörige können eine vergünstigte Jahresfahrkarte für den öffentlichen Nahverkehr im VBB erwerben. Beachten Sie, dass diese Fahrkarte ausschließlich von Ihnen genutzt werden kann und

## Universität Potsdam - Institut für Mathematik

nicht auf andere übertragbar ist. Damit die Fahrkarte auch auf andere übertragbar ist, müssen Sie die Jahresfahrkarte zum Normalpreis erwerben. Die Universität Potsdam ermöglicht den Beschäftigten eine Vergünstigung für den öffentlichen Nahverkehr[. Weitere Informationen finden Sie hier](https://www.intern.uni-potsdam.de/u/dezernat3/formulare/index_10.html) (Zugang nur vom Universitätsnetzwerk).

Das Land Brandenburg unterstützt auch das Deutschlandticket. Auf Antrag wird das Firmenticket zusätzlich mit 15€ gefördert. [Hier](https://www.intern.uni-potsdam.de/u/dezernat3/formulare/pdf/20230411_Infoschreiben_Firmenticket.pdf) finden Sie weitere Informationen. Für weitere Fragen kontaktieren Sie Frau [Anke Witt-Pioch.](mailto:anke.witt-pioch@uni-potsdam.de)

#### **Institutsrat**

Der [Institutsrat](https://www.math.uni-potsdam.de/institut/institutsrat/) bespricht und informiert über Belange des Instituts. Es finden regelmäßige Treffen statt, an denen Sie als Mitarbeiter:in teilnehmen können. Stimmrecht haben die entsprechenden Vertreter:innen. Eine Einladung zum Institutsrat mit den Themen erhalten Sie über den Mathe-info Mailverteiler eine Woche vorher.

Wir würden uns außerdem darüber freuen, wenn Sie als neue\*r Mitarbeiter:in den Institutsrat als Möglichkeit nutzen, sich kurz persönlich vorzustellen.

#### **Ansprechpartner:innen und Vertreter:innen**

Eine vollständige Liste der [Ansprechpartner:innen](https://www.math.uni-potsdam.de/institut/ansprechpartner/) und Vertreter:innen am Institut finden Sie auf der Institutsseite. Hier finden Sie auch Ihre aktuellen Mitarbeitervertreter:innen, die Ihnen bei weiterführenden Fragen behilflich sein können.

Zusätzlich gibt es verschiedene Angebote der UP, wie de[n Service für Familien,](https://www.uni-potsdam.de/de/service-fuer-familien/service-fuer-familien.html) das Koordinationsbüro [für Chancengleichheit,](https://www.uni-potsdam.de/de/gleichstellung/) die [Vertrauenspersonen zur Konfliktbewältigung,](https://www.uni-potsdam.de/de/diskriminierungsfreie-hochschule/beratung-und-unterstuetzung/beratungsangebote-an-der-universitaet-potsdam/vertrauenspersonen) [Ombudsperson,](https://www.uni-potsdam.de/de/senat/ombudspersonen) eine [Psychologische Beratung](https://www.uni-potsdam.de/de/studium/beratung/psychologische-beratung) und ein[e Anlaufstelle für Suchthilfe.](https://www.uni-potsdam.de/de/gesundheitsmanagement/taetigkeitsfelder/suchthelferinnen)

#### **Informationen zur Promotion (und für PostDocs)**

Die Doktorandinnen und Doktoranden organisieren sich über das SIAM Student Chapter, wo regelmäßige [Vorträge und andere Veranstaltungen](https://www.math.uni-potsdam.de/studium/studierende/promovierende/) gehalten werden, welche von SIAM und vom Institut unterstützt werden. Zudem gibt es ein [SIAM Student Chapter](https://www.math.uni-potsdam.de/studium/studierende/default-8819680ed3) für Doktoranden. Zusätzlich steht Ihnen das [Promotionsbüro](https://www.uni-potsdam.de/de/mnfakul/forschung/promotion-und-habilitation/promotion) als Ansprechpartner zur Verfügung. Auch die [Potsdam Graduate](https://www.uni-potsdam.de/de/pogs/)  [School](https://www.uni-potsdam.de/de/pogs/) bietet fakultätsübergreifende Programme an (auch für PostDocs).

Weiterhin ist zu beachten, dass man sich zu Anfang zur [Promotion anmelden](https://www.uni-potsdam.de/de/mnfakul/forschung/promotion-und-habilitation/promotion/beginn-der-promotion) muss, um als Promovend: in registriert zu sein. Di[e Eröffnung des Promotionsverfahren](https://www.uni-potsdam.de/de/mnfakul/forschung/promotion-und-habilitation/promotion/eroeffnung-des-promotionsverfahrens) ist der Zeitpunkt der Abgabe der Dissertation in der Geschäftsstelle sowie die Benennung der Prüfungskommission und der Gutachter durch den Promotionsausschuss.

#### **Potsdam Graduate School**

Di[e Potsdam Graduate School](https://www.uni-potsdam.de/de/pogs/) ist eine zentrale wissenschaftliche Einrichtung der Universität Potsdam, die mit ihren Angeboten Promovierende, Postdocs, Juniorprofs und Neuberufene unterstützt. Dazu zählen finanzielle Fördermöglichkeiten (Publikationskostenzuschuss, Reisekostenzuschuss, Proofreading für englischsprachige Artikel etc.), Weiterbildungsworkshops und –programme (Promotionscoaching, Teaching Professionals, Wissenschaftsmanagement, Disputationstraining, Rhetoriktraining etc.) sowie Vernetzungsangebote (Science Club auf der Dachterrasse, Career Talks etc.). Für den monatlichen Newsletter der PoGS, der auf anstehende Workshops und aktuelle Ausschreibungen aufmerksam macht, kann man sich einfach pe[r Mail](mailto:pogs@uni-potsdam.de) anmelden.

#### **Software**

Das Institut besitzt verschiedene Lizenzen von Programmen, die Sie auf Ihrem Computer installieren oder am Institut nutzen können. Für mehr Details wenden Sie sich an unsere Technike[r Volker Gustavs](mailto:gustavs@math.uni-potsdam.de) oder [Olaf Dathe.](mailto:dathe@math.uni-potsdam.de) Zum Beispiel stellt die Universität Potsdam auf den Uniservern Speicherplatz zur Verfügung die über Nextcloud oder einen Browser verwaltet werden können. [Weitere Information](https://www.uni-potsdam.de/de/boxup/installation/desktop-client-windows.html)  [zur Installation von Nextcloud für](https://www.uni-potsdam.de/de/boxup/installation/desktop-client-windows.html) BoxUP finden Sie hier.

Zusätzlich finden Si[e hier ein Formular zur Beantragung von Software zum Universitätspreis.](https://www.uni-potsdam.de/de/zim/angebote-loesungen/software-campuslizenzen)

#### **Mitarbeiter:innenausweis**

[Den Antrag zur Ausstellung finden Sie hier](https://www.intern.uni-potsdam.de/u/dezernat3/formulare/pdf/pf_01_005%20-%20livecycle.pdf) (Zugang nur vom Universitätsnetzwerk).

#### **Bibliotheksausweis**

Um Bücher auszuleihen benötigen Sie einen [Bibliotheksausweis,](https://www.ub.uni-potsdam.de/de/benutzung/standorte-oeffnungszeiten) welchen Sie vor Ort mit dem Mitarbeiter:innenausweis oder dem unterschriebenen Arbeitsvertrag beantragen können.

#### **Kopierkarte**

Um die Kopierer am Institut zu nutzen, brauchen Sie eine Kopierkarte. Diese kann auf Anfrage von [Winnie Enders](mailto:winnie.enders@uni-potsdam.de) ausgehändigt werden. [Weitere Informationen zur Beantragung einer Kopierkarte](https://www.uni-potsdam.de/de/zim/angebote-loesungen/print-up)  [finden Sie hier.](https://www.uni-potsdam.de/de/zim/angebote-loesungen/print-up)

Die Kopierer des ZIM dienen auch als Drucker. Die Druckaufträge werden mit der Kopierkarte freigegeben, so dass die Vertraulichkeit der Ausdruck gewahrt ist. Für Linux-Nutzer bietet sich der mail-to-print-Service an, da die Druckertreiber leidlich für Windows und MacOS bereitgestellt werden. Weitere Informationen finden Sie au[f folgender Seite.](https://www.uni-potsdam.de/de/zim/angebote-loesungen/print-up)

#### **Urlaub**

Allgemeine Hinweise zu Urlaubsregelungen finden Sie auf der [Seite des Personalrats.](https://www.uni-potsdam.de/de/personalvertretungen/prmtv/faqs/urlaub) Außerdem finden Sie weitere [Informationen im Intranet](https://z-wiki.uni-potsdam.de/display/arbeitenanup/Urlaub%2C++Sonderurlaub+und+Freistellung) (Zugang nur vom Universitätsnetzwerk). De[n Antrag auf](https://z-wiki.uni-potsdam.de/download/attachments/137660424/Urlaub_Antrag.doc?api=v2)  [Gewährung von Erholungsurlaub](https://z-wiki.uni-potsdam.de/download/attachments/137660424/Urlaub_Antrag.doc?api=v2) finden Sie auch im Intranet. Informationen zur Betriebsruhe über Weihnachten und Silvester werden in jedem Jahr bekannt gegeben. Dort wird auch geregelt wie viele Tage Urlaub Sie für die zwei Wochen [Betriebsruhe benötigen.](https://z-wiki.uni-potsdam.de/download/attachments/137661077/Betriebsruhe_2020-2025.pdf?api=v2)

# **Was ist für die Lehre wichtig?**

#### **Starter KIT Lehre**

Die Universität bietet [Workshops](https://www.uni-potsdam.de/de/zfq/lehre-und-medien/angebote-und-veranstaltungen/starter-kit-lehre) für die administrativen Grundlagen in der Lehre an der Universität Potsdam an. Auch die Potsdam Graduate school bietet weitreichende [Workshops](https://www.uni-potsdam.de/en/pogs/train/teaching-professionals/international-teaching-professionals) zur Lehre an.

### **Informationen zu Moodle**

Die Universität Potsdam bietet Lehrenden einig[e Webanwendungen.](https://www.uni-potsdam.de/de/single-sign-on/angebundene-dienste.html) Hierzu zählt auch die zentrale E-Learning Plattform [Moodle.UP.](https://moodle2.uni-potsdam.de/) Als Login-Daten können Sie Ihre Uni-Mailadresse und Ihr gewähltes Passwort verwenden. [Einen neuen Moodle-Kurs](https://www.uni-potsdam.de/de/moodleup/kurse-beantragen-und-verwalten) für Ihre Lehrveranstaltung können Sie hier [beantragen.](https://www.uni-potsdam.de/de/moodleup/kurse-beantragen-und-verwalten) Darüber hinaus steht Ihnen das [Team vom Zentrum für Qualitätsentwicklung in Lehre](https://www.uni-potsdam.de/de/zfq/lehre-und-medien)  [und Studium \(ZfQ\)](https://www.uni-potsdam.de/de/zfq/lehre-und-medien) gerne bei Fragen zur Verfügung.

#### **Informationen zu PULS**

Das Potsdamer [Universitätslehrsystem \(PULS\)](https://puls.uni-potsdam.de/qisserver/rds?state=user&type=0&application=lsf) ist das offizielle System, in dem sich die Studierenden für ihre Lehrveranstaltungen anmelden. Die Lehrenden verwalten daraufhin die Leistungen der Studierenden. Es gibt eine Liste mit verschiedenen [Videos zur Erklärung für Lehrende,](https://mediaup.uni-potsdam.de/Browse/Text?text=PULS%20f%C3%BCr%20Lehrende) [sowie](https://puls.uni-potsdam.de/QIS/dokumente/SchulungDoz.pdf)  [Schulungsunterlagen](https://puls.uni-potsdam.de/QIS/dokumente/SchulungDoz.pdf) und auch Hilfsvideos für Studierende [\(Benutzung PULS,](https://youtu.be/dm58uoyyI9A) [Stundenplanaufbau,](https://youtu.be/gj3SXUsjuRI) [internationale Studierende\)](https://youtu.be/FTLUjGFvJi0).

#### **PULS Prüfer-Account beantragen**

Sie benötigen zur Verbuchung von Prüfungsleistungen bei PULS einen Prüfer-Account. Standardmäßig besitzen Sie nur einen Lehrenden-Account. [Den Prüfer-Account können Sie hier beantragen.](https://www.uni-potsdam.de/fileadmin/projects/studium/docs/03_studium_konkret/08_formulare/pruefungsbereich/Bestaetigung_Pruefungsberechtigung.pdf) Zur Beantragung benötigen Sie auch die Genehmigung der oder des Prüfungsausschussvorsitzenden (s. auc[h Institutswebseite\)](https://www.math.uni-potsdam.de/en/institute/contacts/).

Beachten Sie, dass ein Prüferaccount nur an Personen vergeben wird, die die Einstellungsvoraussetzungen als Hochschullehrer erfüllen. Entsprechende Begründungen müssen bei dem Antrag an den Prüfungsausschussvorsitzenden beigefügt werden.

## **Abrechnungen des Lehrdeputats**

Um sicher zu stellen, dass es keine Missverständnisse bei der Abrechnung der Lehre gibt, sollten Sie jedes Semester darauf achten, dass Sie mit Ihrem Namen bei Ihren Lehrveranstaltungen in PULS eingetragen sind. Wenden Sie sich dazu rechtzeitig an Ihre\*[n Stundenplaner:in.](https://www.math.uni-potsdam.de/institut/ansprechpartner) Die Planung der Lehre wird in der Arbeitsgruppe bzw. am Institut organisiert.

## **Hochschuldidaktische Weiterbildung**

Es gibt verschiedene Workshops, an denen Sie zur hochschuldidaktischen Weiterbildung teilnehmen können. Weitere Informationen finden Si[e hier](https://www.uni-potsdam.de/de/zfq/lehre-und-medien/weiterbildung) sowi[e hier.](https://www.faszination-lehre.de/)

# **Wenn Sie gehen…**

…vergessen Sie bitte nicht, Ihre Nutzerkonten zu schließen und sich aus Mailinglisten (wie [mathe](mailto:mathe-mitarbeiter@mail.math.uni-potsdam.de)[mitarbeiter@mail.math.uni-potsdam.de,](mailto:mathe-mitarbeiter@mail.math.uni-potsdam.de) …) auszutragen. [Weitere Informationen finden Sie hier.](https://www.math.uni-potsdam.de/fileadmin/user_upload/IT/Files/Abmeldung.pdf)